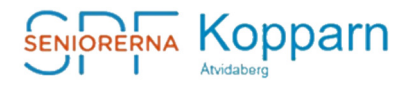

## ÄR DU INTRESSERAD AV ATT SKAPA **DINA EGNA BILDCOLLAGE?**

 Det finns idag flera sätt att skapa bildcollage. Ett sätt är att ta hjälp av något web baserat fotoföretag eller att försöka göra det själv i egen dator.

 Med hjälp av två standardprogram, Microsoft Word 2010 eller senare, PDF Writer och Adobe Acrobat Reader kan du lära dig att skapa enkla eller lite mer avancerade collage. Du kan skriva ut det på din egen skrivare eller om du vill ha något proffsigare, lämna det till Tryck & Media Åtvidaberg och få ett inbundet bildhäfte.

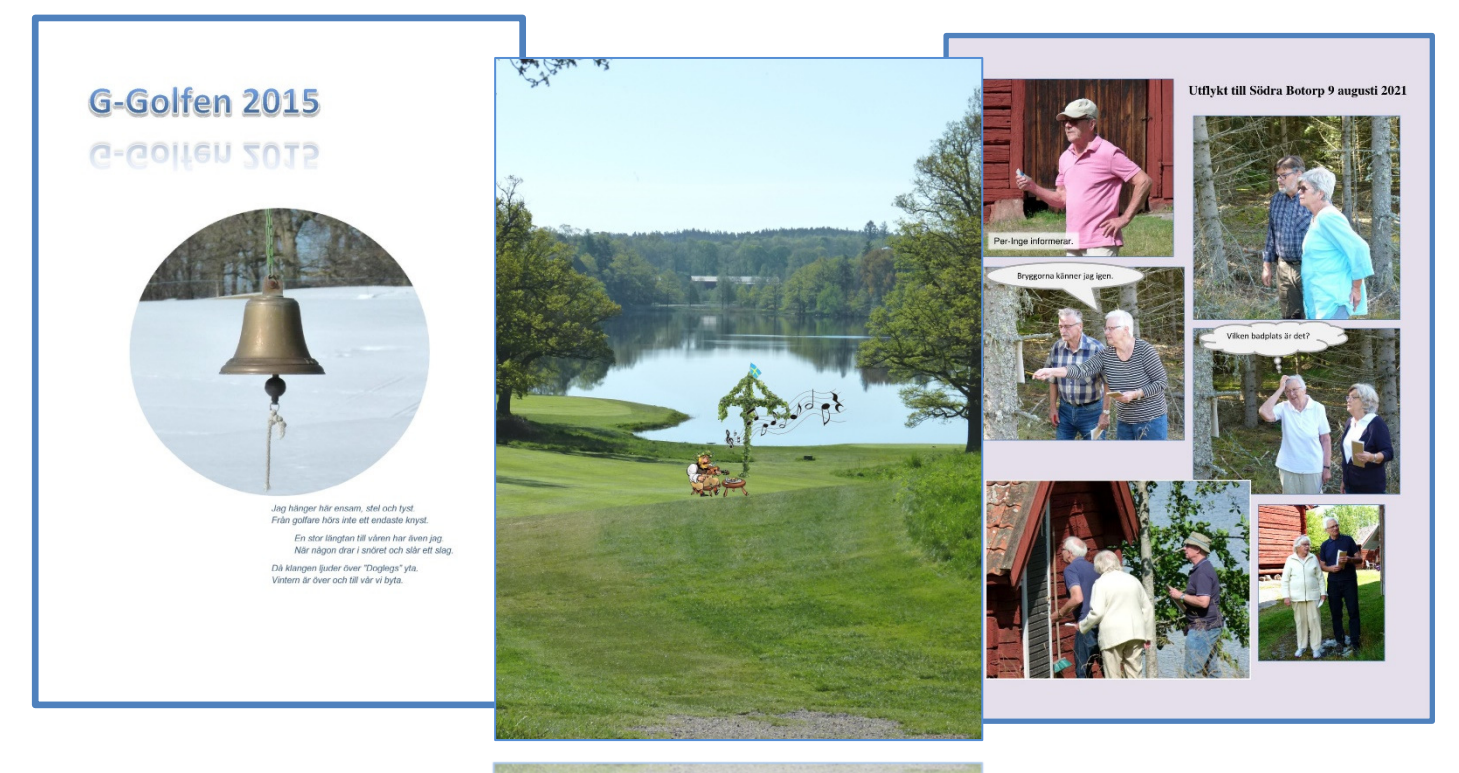

- Du behöver ha **lite grundkunskaper** i att hantera din dator och programmet Microsoft Word. Ett program normalt sett för text/brevskrivning som finns i varie standarddator.
- Har du lite erfarenhet av att **föra över bilder** från din digitalkamera/telefon till din dator så är du en bra bit på väg. Från kamera via kabel eller flyttbart SD kort.
- Kan du **flytta filer/bilder** från eller till datorn med hjälp av ett USB-minne är det bra men är inte så svårt att lära sig.
- Det viktigaste är att vara **NYFIKEN** och vilja **PROVA PÅ**!
- Sidan du har framför dig är gjord i **Microsoft Word 2010**.

 **Vill du veta mera finns möjlighet till information vid september-mötet! Du kan också kontakta Johnny Nilsson 0120-139 40 el. 0709 96 54 16.**